## Krzyżówka 9 z informatyki

autor: Wacław Walas

Krzyżówka tematyczna z informatyki przeznaczona jest dla starszych gimnazjalistów. Może być wykorzystana także przez uczniów szkół ponadgimnazjalnych i miłośników informatyki w każdym wieku. Oprócz prostych haseł zawiera także hasła trudniejsze, które dopingują uczniów do poszerzenia swojej wiedzy na tematy związane z informatyką.

Krzyżówka do rozwiązywania może być wydrukowana (str. 2) lub rozwiązywana w postaci elektronicznej (tabela w edytorze tekstu)

# Krzyżówka 9

### tematyczna z informatyki

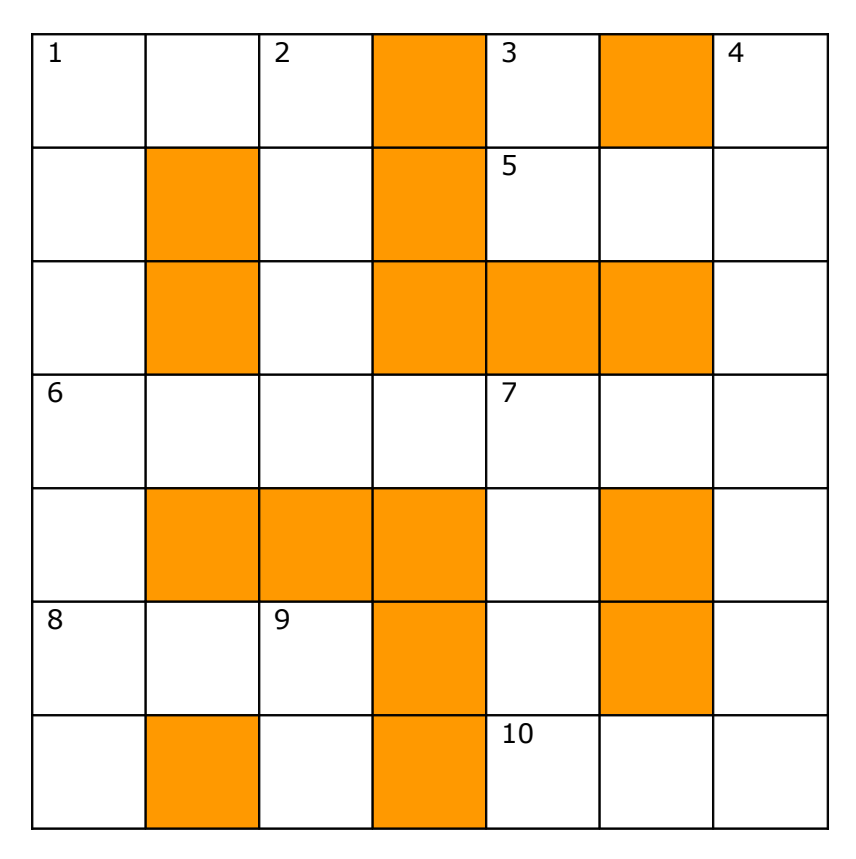

#### POZIOMO

1. Moduł pamięci operacyjnej;

5. Liczba punktów na cal, miara rozdzielczości obrazów wyświetlanych na ekranie monitora lub drukowanych na drukarce;

6. Krótki film, publikowany przed premierą filmu lub gry komputerowej;

8. Format danych wykorzystywany do rozsyłania informacji w Internecie; 10. Technika przenoszenia obiektów między różnymi aplikacjami systemu Windows;

#### PIONOWO

1. Przerwanie pracy komputera i ponowne jego uruchomienie;

2. Niepożądany efekt interferencji (nakładania się) punktów na wydruku lub podczas skanowania wydrukowanych materiałów;

3. Nazwisko lub pseudonim, służący do identyfikacji użytkownika komputera lub sieci;

4. Współczynnik określający, ile bitów danych zostało użytych do zapisania dźwięku lub obrazu trwającego określoną jednostkę czasu;

7. Sposób obsługi danych docierających do jakiegoś urządzenia polegający na tym, że w pierwszej kolejności realizowane są te żadania, które są najświeższe; 9. Standard kart pamięci, stosowany najczęściej w urządzeniach przenośnych;

# Krzyżówka 9

### tematyczna z informatyki

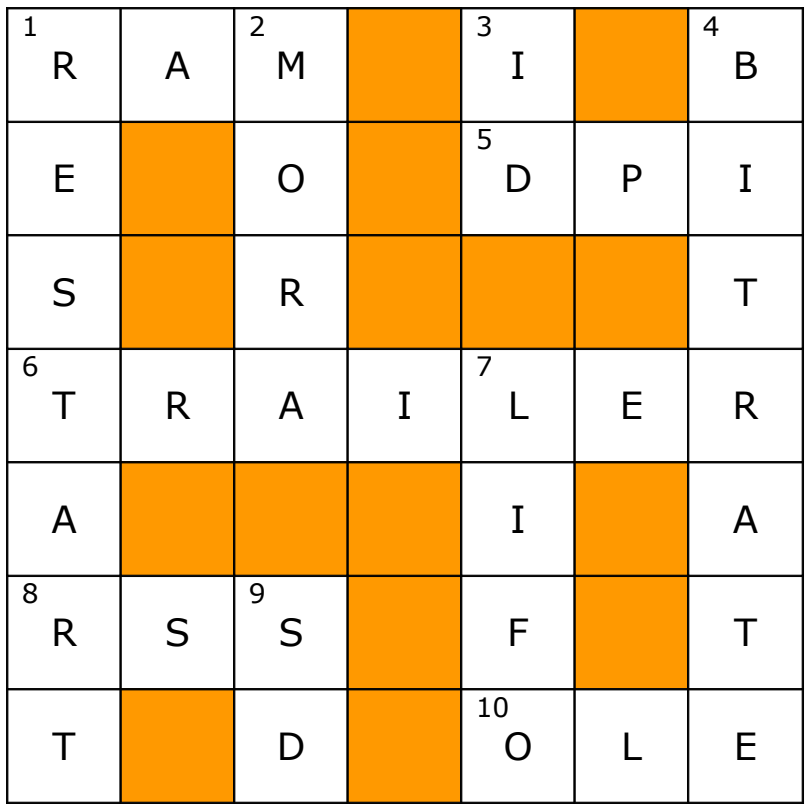

#### POZIOMO

1. Moduł pamięci operacyjnej;

5. Liczba punktów na cal, miara rozdzielczości obrazów wyświetlanych na ekranie monitora lub drukowanych na drukarce;

6. Krótki film, publikowany przed premierą filmu lub gry komputerowej;

8. Format danych wykorzystywany do rozsyłania informacji w Internecie; 10. Technika przenoszenia obiektów między różnymi aplikacjami systemu Windows;

#### PIONOWO

1. Przerwanie pracy komputera i ponowne jego uruchomienie;

2. Niepożądany efekt interferencji (nakładania się) punktów na wydruku lub podczas skanowania wydrukowanych materiałów;

3. Nazwisko lub pseudonim, służący do identyfikacji użytkownika komputera lub sieci;

4. Współczynnik określający, ile bitów danych zostało użytych do zapisania dźwięku lub obrazu trwającego określoną jednostkę czasu;

7. Sposób obsługi danych docierających do jakiegoś urządzenia polegający na tym, że w pierwszej kolejności realizowane są te żądania, które są najświeższe; 9. Standard kart pamięci, stosowany najczęściej w urządzeniach przenośnych;